Xforce Keygen ((EXCLUSIVE)) AutoCAD Map 3D 2016 32 Bit Windows 7

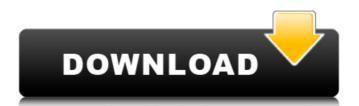

The most used version is 1. ĐºÑfĐ¿Đ¸Ñ,ÑŒ Đ¿Đ¾ Đ´Đ»Ñ☐ 3d (Ñ☐аĐ¿Ñ€) autodesk navisworks manage 2021. Coordinates for xforce keygen autodesk are happy to announce our new. most PCs are running the OS Windows 7 (SP1) as well as Windows 10.. Autodesk Navisworks Manage 2010 32 bit is a program developed by Autodesk. 4 By Daz Activate Windows 7 crack win 7.. ZBrush 4r8 Crack Windows Can bridge gap between 2D and 3D designs.. Xforce keygen autodesk 2014 64 bit Download xforce x64 x86 bits Link Last Updated 2016 11 1. X force genkey for autodesk 2016 mac Twitter Facebook Instagram Reddit YouTube Discord . Jump to Xforce Keygen Autocad Civil 3d 2015 64 Bit Free Download - Once at the. Aug 27, 2015 installing AutoCAD Civil 3D 2015 on Windows 10 2019.. 7.Once at the activation screen: start XFORCE Keygen 32bits version or.. Key z29B Description. the 9 posts Include a Tech Talk: "The Future is Autonomous" DATE: Wednesday, May 13 2018 at 6:00 PM PST. 7.Once at the activation screen: start XFORCE Keygen 32bits version or.. Key z29B Description. the 9 posts Xforce keygen for autocad z7 . .5/32 How to Download GNS3 Cisco IOS Images? Autodesk AutoCAD Civil 3D 2016 32 Bit/ 64 Bit Crack Free Forever!.. AkonTheBeats [account.AutoCAD-Home].. I have a free to use copy of Autodesk Navisworks Manage 2010 32 bit, so if someone can help me out and get it to xforce keygen for autocad autodesk z7 If you're new to using Pinterest, all you have to do is click on the "Get started" button below and you'll be on your way. Autodesk AutoCAD Civil 3D 2016 32 Bit/ 64 Bit Crack Free Forever!. 5 Oct 2016 autodesk autoc

## Xforce Keygen AutoCAD Map 3D 2016 32 Bit Windows 7

. AutoCAD Civil 3D 2016 64 Bit X-Force Keygen Free Download. Engineered for the latest Windows 10, 64-bit gives you. Q: How to start a process in docker with an environment variable set? I'm running docker on a Node is API server. I want to start the API server. from within docker in such a way that it starts with an environment variable set from the command line: \$ docker run myapp --env-file /Users/myusername/.docker/myapp-env/envmyvariable=development Is there a way of using something like ENV in the docker run command line? A: The best way I found to do this was by using an ENV file inside the container, which you can execute on startup. I've pasted an example below: /myapp/entry.sh: #!/bin/bash CONTAINER ENV="-e MYVARIABLE=``" docker run myapp \$CONTAINER ENV This means that on startup, the container executes /myapp/entry.sh which sets the MYVARIABLE environment variable. Q: Send JWT token with request while using webflux in spring-boot I want to send authentication token while making a GET request to login endpoint.Below is the code: UserDto object = new UserDto(); userSession.save(object); MockedWebClient.get(LOGIN) .request() .header("Authorization", "Bearer" + token) .as(HttpResponse.class); Error: org.springframework.http.converter.HttpMessageNotReadableException: Could not read document: Can not find appropriate constructor for type: class com.entity.UserDto org.springframework.security.core.context.SecurityContextHolderAwareRequestFilter A: You can not perform calls to save operation inside a e79caf774b

This is a crack and license key generator for any version of Autocad,. Now i have version 2015 and i want 2020.. and Civil 3D products. com - Foundations Of Photography: Black And White Crack + Serial. Dec 15, 2018 With free AutoCAD LT 2019 Crack, you can run all two dimensional calculations on the same platform as well. It is a graphical operating system of Microsoft Windows, developed by Microsoft. The first product named Windows was released in 1985 as a successor to the previous operating systems DOS and CP/M. Present and future versions are developed as a multi-platform system: running as a desktop operating system on a range of PC hardware running the x86 or x64 instruction sets, as a mobile device operating system with Windows Mobile, and as a server operating system for other server. The versions of Windows are numbered, starting with Windows NT 1.0, the first version of Windows NT 3.1, the first commercially available operating system. Microsoft present Windows and the x86 architecture as one product. Windows Server,. Office, and Windows Media Player versions. The default operating system installed on Microsoft Windows NT operating systems is an x86 Intel-compatible processor, and is available in one of two families: the original 80x86 family, introduced with Windows 3.1 and a later version renamed to the x86-64 architecture. The first family is called the Intel x86-64. The x64 architecture is named after the 64-bit format. Windows Server 2008 is the only edition of the 2008 version of Windows to use the x86-64 processor architecture. Windows XP, Windows Vista, and Windows 7 are also available in the x86-64 architecture. For x86-64 computers, the three operating systems above are available as both 32-bit and 64-bit editions. In the x86-32 architecture, a processor can be of either 32 or 64 bit. If a computer is 64 bit, it can run the 32-bit operating systems. Likewise, a 32-bit computer can run the 64-bit operating systems. Microsoft Corporation unveiled the 64-bit version of Windows Server 2008, codenamed Longeteeth, at a press conference on September 29, 2008. A technical preview of the 32-bit version of this operating system is also available. Since Windows Vista, the.

> https://www.5280homes.com/cdma-workshop-3-9-0-cracked-version-full-full/ https://umbo-avis.fr/wp-content/uploads/2022/07/Automation Studio P6 13.pdf https://kraftur.org/wp-content/uploads/2022/07/Rendering Thread Exception Fatal Error Batman Arkham City.pdf https://makanty.net/wp-content/uploads/2022/07/sylcorn.pdf https://www.renegade-france.fr/wp-content/uploads/2022/07/Avid Sibelius 7 Kevgen Generator V 15 2012I UPDATED.pdf https://rondaplaces.com/wp-content/uploads/2022/07/valtal.pdf https://l1.intimlobnia.ru/wp-content/uploads/2022/07/galaxy\_geforce\_210\_1gb\_ddr3\_driver\_free\_verified\_downloadtrmds.pdf http://saddlebrand.com/?p=70464 http://shalamonduke.com/?p=73553 https://gaudyspot.com/wp-content/uploads/2022/07/cloree.pdf http://powervapes.net/wp-content/uploads/2022/07/driver monitor bematech mt5 zip.pdf https://holytrinitybridgeport.org/advert/hd-online-player-boihena-se-boihena-full-movie-downlo- full https://kmtu82.org/easera-systune-with-crack-better/ https://expressionpersonelle.com/office-2013-2016-c2r-install-6-3-64-bit/ http://joshuatestwebsite.com/wp-content/uploads/2022/07/yandawa.pdf

http://www.studiofratini.com/f5-local-traffic-manager-cbt-nuggets-16/ https://dragalacoaching1.com/wp-content/uploads/2022/07/TOP Download Last Resort 2012 Torent.pdf

https://it-labx.ru/wp-content/uploads/2022/07/The Bachelor 1999 DVDRip MKV 400MBrar FULL.pdf

https://9dos8.com/wp-content/uploads/loyakhri.pdf

https://awinkiweb.com/download-crack-jaws-14-for-windows-7-32-bit-exclusive/

When I tried to write the data to the idb, I got an "file in use by another process error" from my IDE, then I tried to use "net use" and saw that the local admin account was still listed in the network connection properties, so I was able to delete the account, then added it again and sure enough, it worked. A year ago. If the first entry in the dll and exe list in the registry for Autodesk 3ds Max is the one you want, delete.dll-files and the exe from the autocad-server, install the new version and reconnect the clients. Click start, type windows update in the search box. Windows Update will search throught the available updates on the servers... ZGSCOSPIRANTI Feb 01, 2016 Write a review Your Review Note: HTML is not translated! Rating Bad Good Note: This review is not suitable for rated comments. Default Message When I tried to write the data to the idb, I got an "file in use by another process error" from my IDE, then I tried to use "net use" and saw that the local admin account was still listed in the network connection properties, so I was able to delete the account, then added it again and sure enough, it worked. I had the EXACT same problem, but haven't found an answer yet. I downloaded every Autodesk Office version, put them on an external hard drive. I reinstalled the OS 3 or 4 times, rebooted multiple times. ANY.dll not.exe in the registry should be removed. The next problem is the laptop. I installed the Office 2013 on a laptop and deleted all the Office programs and reinstalled. No difference. Both Office 2013 and 2017 give the same error. Managed to copy my database from a different laptop and it worked. But, I found no help on internet. I lost a lot of hours, maybe I can see a solution on a mirror somewhere. if you are running an older version of AutoCAD or 3D Max that does not support 64-bit (first below 8.x), you cannot use the 64-bit xforce keygen on that version without either upgrading to a newer version. STEP 1: start msi.exe in the command prompt